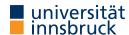

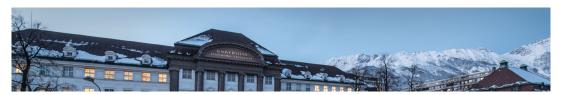

# **Functional Programming**

Week 1 - Organisation and Introduction

René Thiemann Jonathan Bodemann James Fox Joshua Ocker Daniel Rainer Daniel Ranalter Christian Sternagel

Department of Computer Science

# Lecture (VO 2)

- LV-Number: 703024
- lecturer: René Thiemann
- consultation hours: Tuesday 10:00 11:00 in 3M09 (ICT building)
- $\bullet$  time and place: Monday, 12:15 14:00 in HS B
- course website: http://cl-informatik.uibk.ac.at/teaching/ws22/fp/
- lecture will be in German with English slides
- slides are available online and contain links
- online registration required until February 3, 2023
- lecture will be recorded; videos are accessible in OLAT-VO

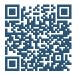

# Organization

Week 1

2/24

#### Schedule

RT et al. (DCS @ UIBK)

| lecture 1 | October  | 4  | lecture 8  | November | 21 |
|-----------|----------|----|------------|----------|----|
| lecture 2 | October  | 10 | lecture 9  | November | 28 |
| lecture 3 | October  | 17 | lecture 10 | December | 5  |
| lecture 4 | October  | 24 | lecture 11 | December | 12 |
| lecture 5 | October  | 31 | lecture 12 | January  | 9  |
| lecture 6 | November | 7  | lecture 13 | January  | 16 |
| lecture 7 | November | 14 | Q & A      | January  | 23 |
|           |          |    |            |          |    |
| exam      | January  | 30 |            |          |    |

• on January 23 no new content is presented

RT et al. (DCS @ UIBK) Week 1 3/24 RT et al. (DCS @ UIBK) Week 1 4/24

# Proseminar (PS 1)

- LV-Number: 703025
- new exercise sheets available online on Tuesday or Wednesday
- solved exercises must be entered in OLAT-PS
  - mark which exercises have been solved (Kreuzliste)
  - upload solution: program source (everyone), everything (groups 10–11)
  - deadline: 6 am before PS on Wednesday
- solutions will be presented in proseminar groups
- first exercise sheet: today
- proseminar starts on October 5 or October 12
- proseminar on October 5
  - voluntary, discussion of basic topics (command line, ...)
- attendance is obligatory starting from October 12
- registration deadline was in September
- exercise sheets will be English, seminar groups in German

RT et al. (DCS @ UIBK) Week 1

#### **Tutorium**

- opportunity to ask questions about topics of lecture and exercises
- presentation of more examples
- no new topics, no influence on grades, no solutions to exercises
- attendance voluntary
- tutor: Jonathan Bodemann
- Monday 18:15 19:00
  - starts next week
  - HS 10
  - recordings in OLAT-VO

#### **Proseminar Groups**

- in total 10 groups (1-4,6-11), cf. LFU online
- two kinds of proseminars
  - physical meetings: Bachelorstudium, Lehramtsstudium
  - virtual meetings: Erweiterungsstudium
- all groups are completely full
- change of groups only possible via online tool
  - in OLAT, there has been a note "Gruppentausch"
  - if you don't care about the time of your group, enter an optional wish
  - deadline where next changes will be conducted: October 6, 3pm

Week 1

6/24

#### Weekly Schedule

RT et al. (DCS @ UIBK)

5/24

- Monday 12:15 14:00: lecture on topic n
- Monday 18:15 19:00: tutorium on topic n-1 or n
- ullet Tuesday or Wednesday: exercise sheet n on topic n available
- ullet Wednesday 6 am: deadline for upload of solution of exercise sheet n-1
- Wednesday afternoon: proseminars on exercise sheet n-1
- ...

RT et al. (DCS @ UIBK) Week 1 7/24 RT et al. (DCS @ UIBK) Week 1 8/24

# **Grading**

- separate grades for lecture and proseminar
- lecture
  - grading solely via exam
  - 1st exam on January 30, 2023
  - online registration required from December 1 January 24 via LFU online (deregistration still possible later on)
  - 2nd and 3rd exam: end of February and September (tentative)
  - it suffices to pass one of the three exams
- proseminar
  - 80 %: scores from weekly exercises
  - 20 %: presentation of solutions

RT et al. (DCS @ UIBK)

Week 1

### Introduction

#### Literature

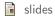

RT et al. (DCS @ UIBK)

9/24

- no other topics will appear in exam ...
- ... but topics need to be understood thoroughly
  - read and write functional programs
  - apply presented techniques on new examples
  - not only knowledge reproduction
- Richard Bird. Introduction to Functional Programming using Haskell, 2nd Edition, Prentice Hall.

Week 1

10/24

# (Functional) Programming

- task: solve problems
  - sort a list
  - generate a website
  - navigate from Innsbruck to Cologne
- distinguish between data ...
  - input [1,5,2] and output [1,2,5]
  - query "search for 'functional programming" and resulting website
  - map of Europe, two locations and route
- ...and programs
  - control over how data should be processed
  - mostly written by humans
- usually computers are used for executing a program on some input, but computation can also be done on paper or in mind

RT et al. (DCS @ UIBK) RT et al. (DCS @ UIBK) Week 1 11/24 Week 1 12/24

# How to Learn Programming

- + read, study and write programs (many)
- + actively attend lecture and proseminar
- + try to solve exercises (alone or discuss in small teams)
- copy solutions from other students or from the internet

RT et al. (DCS @ UIBK) Week 1

# **Different Programming Styles**

- Imperative Programming (VO Introduction to Programming)
  - state is mapping of variables to data
  - assignments instruct computer to update state
  - example
    - consider assignment x := x + 5;
    - if in a state x stores value 7
    - then after executing assignment x stores value 12
- Functional Programming (this lecture)
  - define functions (mathematical: same input implies same output)
  - new results (of function invocations) are computed, but there is no notion of state that can be updated
  - example
    - consider function definition add5 x = x + 5 where x is parameter;
    - function invocation add5 7
    - is evaluated, e.g., add5 7 = 7 + 5 = 12
    - 7 is not changed into 12, there is no state with variable x
- Logic Programming, Object Oriented Programming, ...

# Algorithms and Programs story (language agnostic)

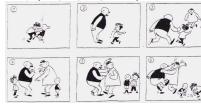

algorithm (prog. language agnostic)

- task: determine the maximum of m and a list of numbers
- if list is empty, result is m
- ullet otherwise, change m to maximum of head of list and m
- continue with tail of list

RT et al. (DCS @ UIBK)

13/24

```
text (language dependent)
```

- Tom and Paul were struggling until ....
- Thomas und Paul rauften solange bis

14/24

토마스와 파울은 싸우고 있었는데..

#### program (language dependent)

```
maxlist m [] = m

• maxlist m (x : xs) =
    maxlist (max m x) xs

while (list != null) {
    m = max(m, list.head);
    list = list.next; }

return m;
```

# **Different Programming Styles**

- fact: most programming languages are of equal power
- demand for different styles still reasonable
  - each style has its own distinguishing features and limitations (like in real languages: translate "Ohrwurm" or "Internetbrowser")
  - good programmer should know about alternatives: choose suitable style and language depending on problem and context

Week 1

- advantages of functional programming
  - intuitive evaluation mechanism
  - suitable for verification
  - expressive language features
  - suitable for parallelization
- disadvantages of functional programming
  - more difficult to model state, side-effects, and I/O
  - not main-stream in industry, but getting more popular

RT et al. (DCS @ UIBK) Week 1 15/24 RT et al. (DCS @ UIBK) Week 1 16/24

# **Different Functional Programming Languages**

- combinatory logic (Moses Schönfinkel 1924, Haskell Curry 1930): foundation of FP
- $\lambda$ -calculus (Alonzo Church 1936): foundation of FP
- LISP (John McCarthy, 1958): List Processing
- ML (Robin Milner, 1973): Meta Language, several dialects
- Erlang (Ericsson, 1987): distributed computing
- Haskell (Paul Hudak and Philip Wadler, 1990): language in this course
- F# (Microsoft, 2002) and Scala (Martin Odersky, 2003): combine different programming styles, including FP

#### **Syntax and Semantics**

- syntax of a (programming) language defines valid sentences (programs)
  - "This is a proper English sentence."
  - "this one not propper"
  - computers refuse programs that contain syntactical errors!
- semantics defines the meaning of valid sentences / programs
  - "Clean your room!"

```
• let xs = 1 : 1 : zipWith (+) xs (tail xs) in take 9 xs
```

• we will learn both syntax and semantics of Haskell

```
RT et al. (DCS @ UIBK) Week 1 17/24 RT et al. (DCS @ UIBK) Week 1 18/24
```

# **Haskell Scripts**

```
-- This script is stored in file script_01.hs
add5 x = x + 5
{- the following function takes a temperature in
   degree Fahrenheit and converts it into Celsius -}
fahrenheitToCelsius f = (f - 32) * 5 / 9
```

- a Haskell script (= program) has file extension .hs
- a script is a collection of (several) function definitions
- comments are just for humans, ignored by computer
- single-line and multi-line comments

```
    single: -- everything right of -- is a comment
        {- multi-line comments can deactivate
    multi: areaRectangle width height = width * height parts of script easily -}
```

# Writing Haskell Scripts

```
-- This script is stored in file script_01.hs add5 x = x + 5 fahrenheitToCelsius f = (f - 32) * 5 / 9
```

- coloring
  - when entering a Haskell script, one does not add colors in a text editor
  - syntax highlighting: often editors for computer programs automatically add colors to simplify reading; quickly distinguish
    - comments, keywords, names of functions, names of parameters, ...
- function- and parameter-names (add5, x, ...)
  - always start with a lowercase letter, may contain digits
  - convention: long names use camelCase (fahrenheitToCelsius, ...)
- white-space (spaces, tabs, newlines, . . . )
  - in Haskell white-space matters
  - for the moment, start every new line without blanks
  - the following script is not accepted

```
add5 x = x + 5
fahrenheitToCelsius f = (f - 32) * 5 / 9
```

RT et al. (DCS @ UIBK) Week 1 19/24 RT et al. (DCS @ UIBK) Week 1 20/24

## **Functional Programming – Sessions**

- starting a session is like activating your calculator
- we use ghci, an interpreter for Haskell

```
rene$ ghci -- start the interpreter
Prelude> 42 -- enter a value

42
Prelude> 5 * (3 + 4) -- evaluate an expression

35
Prelude> :load script_01.hs -- load script from file
[1 of 1] Compiling Main (script_01.hs, interpreted)

0k, 1 module loaded. -- script was accepted

*Main> fahrenheitToCelsius 95 -- invoke our function

35.0

*Main> :quit
```

RT et al. (DCS @ UIBK) Week 1

# Comparison: FP vs Calculator

- task: convert many temperatures from Fahrenheit to Celsius: 8, 9, 300, ...
- calculator: enter the following expressions

```
• (8-32)*5/9
• (9-32)*5/9
```

(9-32)\*3/9

• (300 - 32) \* 5/9

• ... (quite tedious: enter same formula over and over again)

• FP

- write one program: fahrenheitToCelsius f = (f 32) \* 5 / 9
- just evaluate the function on the various inputs
  - fahrenheitToCelsius 8
  - fahrenheitToCelsius 9
  - fahrenheitToCelsius 300
  - ... (concise, readable, easy: just invoke function)
- or just: map fahrenheitToCelsius [8,9,300,...]
- program(s): a recipe to turn inputs into desired outputs

# **Workflow for Functional Programming**

- define functions in script
- load script (will compile script or deliver error message)
  - parse error: 5 +
  - type error: 5 + "five"

(cannot add number and text)

(argument missing)

- error-messages are sometimes cryptic
- enter expression and start evaluation to get result (read-eval-print loop, REPL)
  - result: (canonical representation of some) value which cannot be further simplified, e.g., 42, "hello", [7,1,3],..., but not 5 + 7, fahrenheitToCelsius 8,...
  - evaluation uses
    - built-in functions (+, \*, :, ++, head, tail, ...), defined in Prelude
    - user-defined functions (fahrenheitToCelsius,...) from script-files

#### Compare FP to Calculator

- enter expression and let it compute result
- restricted to numbers and built-in functions

RT et al. (DCS @ UIBK) Week 1 22/24

# **Summary**

- Haskell scripts are stored in .hs-files
- functional programming: specify functions (input-output-behaviour)
- ghci loads scripts and evaluates expressions
- next lecture: beyond numbers structured data

RT et al. (DCS @ UIBK) Week 1 23/24 RT et al. (DCS @ UIBK) Week 1 24/24

21/24